## **function from adhoc**

**F\_ARTANH**

Entrypoint arctanh compatible with UTF-8

## **This function calculates the AreaTangensHyperbolicus**

From: <http://ibexpert.com/docu/>- **IBExpert**

Permanent link: **[http://ibexpert.com/docu/doku.php?id=04-ibexpert-udf-functions:04-02-numeric-functions:04-02-06-trigonometry-functions:f\\_artanh](http://ibexpert.com/docu/doku.php?id=04-ibexpert-udf-functions:04-02-numeric-functions:04-02-06-trigonometry-functions:f_artanh)**

Last update: **2023/04/11 23:07**

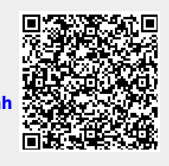